# **Anmeldeformular**

Ordentliche Hauptversammlung der KPS AG am 10. Mai 2024

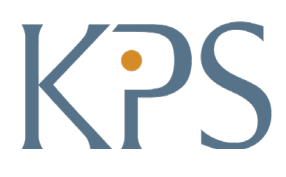

Nachname, Vorname\* **Aktionärsnummer\***

Straße\* Anzahl Aktien

\*Pflichtfelder. Bitte leserlich in Druckbuchstaben ausfüllen!

PLZ, Ort\*

Bitte nutzen Sie eine der unten genannten Möglichkeiten zur Anmeldung und senden Sie das Formular bis zum **Anmeldeschluss am**  3. Mai 2024, 24:00 Uhr (MESZ), an die Anmeldeadresse. Beachten Sie beim Ausfüllen des Formulars die "Hinweise zur Anmeldung und Stimmrechtsausübung". Da die Verarbeitung des Formulars maschinell erfolgt, können zusätzliche Angaben außerhalb der vorgegebenen Felder nicht berücksichtigt werden.

#### **Bitte zurück an:**

KPS AG | c/o Computershare Operations Center | 80249 München

# Anmeldung  $\tilde{a}$

2

Mein/Unser Aktienbestand wird hiermit auf einem der folgenden Wege zur oben genannten Hauptversammlung angemeldet.

#### **Vollmacht und Weisung an die von der Gesellschaft benannten Stimmrechtsvertreter:innen ►**

Ich/Wir bevollmächtige(n) die von der Gesellschaft benannten Stimmrechtsvertreter:innen (Frau Ulrike Schäfer, Taufkirchen/Vils, und Herr Henry Cohen, München) unter Offenlegung des/der Namen(s) jeweils einzeln und mit dem Recht zur Unterbevollmächtigung, das Stimmrecht wie umseitig unter Ziffer 3 markiert auszuüben.

Zur Weisungserteilung bitte wenden. **►**

#### **► Persönliche Teilnahme**

Ich/Wir komme(n) selbst zur Versammlung. Bitte senden Sie die Eintrittskarte(n) an meine/unsere oben genannte Adresse.

Hinweis: Bei einer eingetragenen Personengemeinschaft werden zwei Eintrittskarten zu möglichst gleichen Teilen auf die Personengemeinschaft ausgestellt. Soweit nur ein Mitinhaber des Gemeinschaftsdepots an der Versammlung teilnehmen soll, tragen Sie bitte unter Ziffer 2 dessen Daten ein. Bei einer eingetragenen juristischen Person wird ein Vertreter/ Bevollmächtigter der juristischen Person an der Versammlung teilnehmen. Dessen Vertretungsmacht/Bevollmächtigung wird gesondert nachgewiesen.

#### **► Teilnahme einer bevollmächtigten Person**

Ich/Wir komme(n) nicht selbst zur Versammlung und bevollmächtige(n) die unter Ziffer 2 genannte Person. Bitte senden Sie die Eintrittskarte an die unter Ziffer 2 genannte Adresse des Bevollmächtigten.

Die Bevollmächtigung erfolgt unter Offenlegung des/der Namen(s) und umfasst die Ausübung sämtlicher Aktionärsrechte, einschließlich des Stimmrechts sowie des Rechts zur Untervollmacht. Die Vollmacht wird widerrufen unter der Bedingung der persönlichen Teilnahme des Vollmachtgebers an der Versammlung.

## Angaben zur bevollmächtigten Person

Bitte tragen Sie in diesem Abschnitt die zur Verarbeitung erforderlichen Daten der bevollmächtigten Person ein.

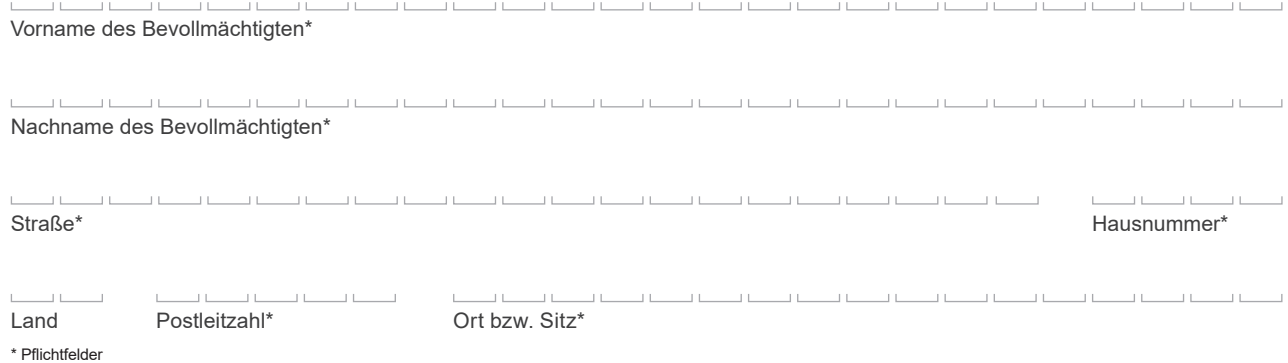

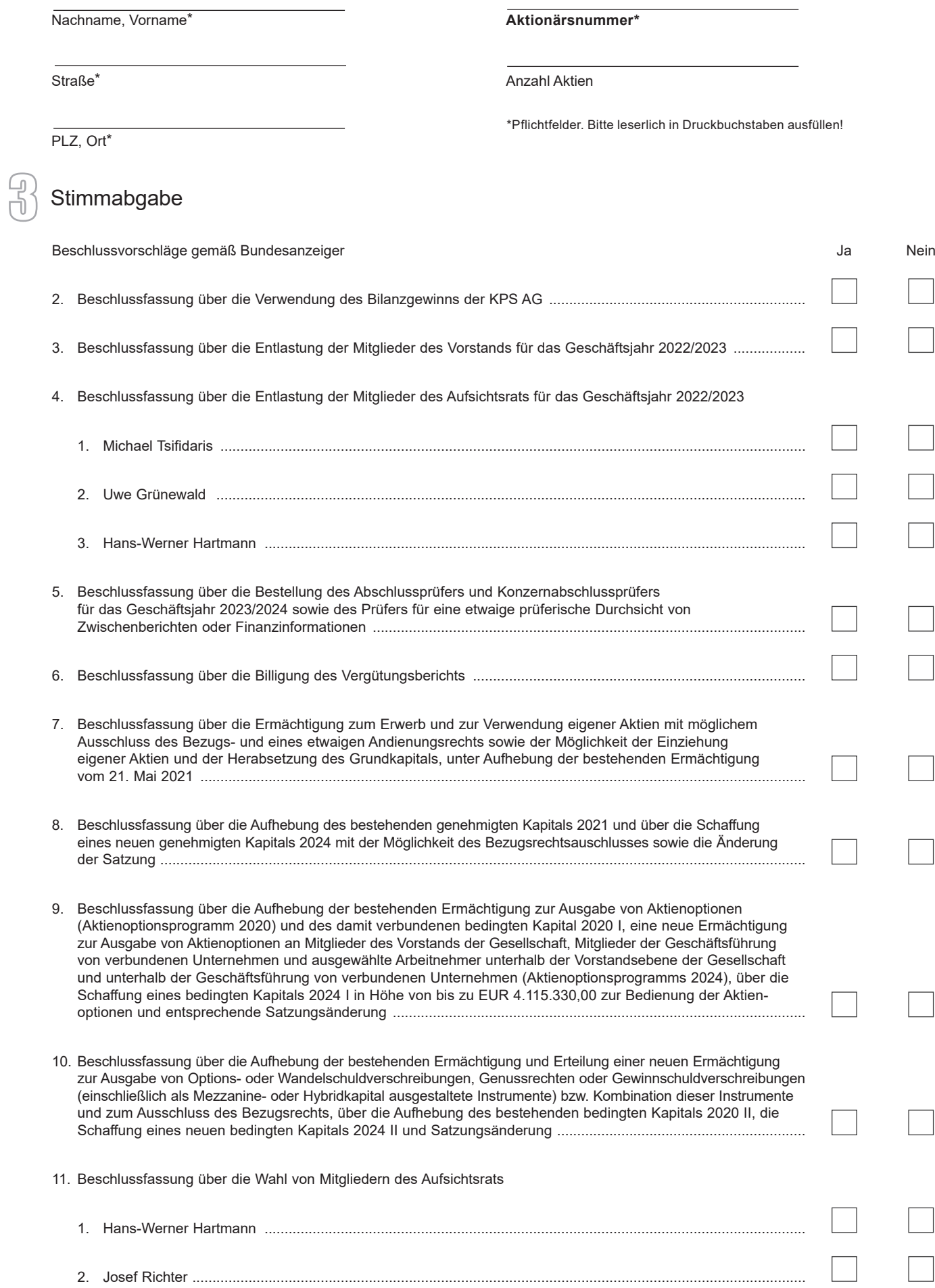

**Zu ordnungsgemäß gestellten, zulässigen Gegenanträgen und Wahlvorschlägen können Sie Ihre Stimmen im Aktionärsportal abgeben.**

# Hinweise zur Anmeldung und Stimmrechtsausübung

Bitte beachten Sie zur Anmeldung und Ausübung Ihrer Stimmrechte die Teilnahmebedingungen in der Einberufung zur Hauptversammlung. **Bei einer Anmeldung über das Aktionärsportal ist eine zusätzliche Anmeldung unter Verwendung des Anmeldeformulars nicht notwendig.**

### 1. Anmeldung

### ►**Vollmacht und Weisung an die von der Gesellschaft benannten Stimmrechtsvertreter:innen**

Bitte markieren Sie dieses Feld, wenn Sie eine Vollmacht an die von der Gesellschaft benannten Stimmrechtsvertreter:innen erteilen möchten und geben Sie anschließend unter **Ziffer 3** (Stimmabgabe) zu allen Beschlussvorschlägen Ihre Weisung ab.

Die von der Gesellschaft benannten Stimmrechtsvertreter:innen können ausschließlich weisungsgebunden das Stimmrecht für Sie ausüben. Hierüber hinausgehende Aufträge werden die von der Gesellschaft benannten Stimmrechtsvertreter:innen nicht ausführen.

### ►**Persönliche Teilnahme**

Bitte markieren Sie dieses Feld, wenn Sie persönlich teilnehmen wollen.

### ►**Teilnahme einer bevollmächtigten Person**

Zur Erteilung einer Vollmacht an einen Dritten markieren Sie bitte das entsprechende Feld und tragen Sie die zur weiteren Verarbeitung erforderlichen Daten der bevollmächtigten Person unter Ziffer 2 "Angaben zur Vollmacht" vollständig ein.

#### 2. Angaben zur bevollmächtigten Person

Bitte nutzen Sie diesen Abschnitt, um die - zur Verarbeitung erforderlichen - Daten der von Ihnen ggf. unter Ziffer 1 bevollmächtigten Person einzutragen.

#### 3. Stimmabgabe

Bitte kennzeichnen Sie Ihre Wahl durch ein »X« in dem entsprechenden Feld. Kreuzen Sie bitte bei Zustimmung das Ja-Feld, bei Ablehnung das Nein-Feld an. Wenn Sie keine Markierung vornehmen, wird Ihre Weisung als Enthaltung gewertet. Mehrfachmarkierungen werden als ungültig gewertet.

Sollte es unter einem Tagesordnungspunkt zu Einzelabstimmungen über zusammengefasste Beschlussvorschläge kommen, so gilt Ihre Weisung jeweils entsprechend der einzelnen Beschlussvorschläge.

Sie können das Formular unterzeichnen oder die Person des/der Erklärenden einfügen. Bei der Bearbeitung wird davon ausgegangen, dass der/die Erklärende(n) zur Abgabe der Erklärung berechtigt ist/sind.

Bitte senden Sie anschließend das ausgefülltes Anmeldeformular auf einem der folgenden Übermittlungswege an die Anmeldeadresse:

Per Post an: KPS AG c/o Computershare Operations Center 80249 München Per E-Mail an: anmeldestelle@computershare.de

# Allgemeines

**Adressänderung:** Sind Ihre im Aktienregister eingetragenen Daten unzutreffend, z. B. wegen falscher Schreibweise Ihres Namens, Namensänderung oder Umzugs? Bitte informieren Sie in diesen Fällen umgehend Ihre depotführende Bank. Nur diese kann eine korrekte Eintragung in das Aktienregister veranlassen.

**Datenschutz:** Ihre im Aktienregister gespeicherten personenbezogenen Daten werden zum Zwecke ordnungsgemäßen Führens des Aktienregisters und zur Durchführung der Hauptversammlung verwendet. Sofern Sie Ihre Zustimmung zu weitergehender Verwendung, etwa zu Investor-Relations-Informationen, erteilt haben, werden Ihre Daten weiter hierzu verwendet.

Einzelheiten zum Umgang mit personenbezogenen Daten und zu den Rechten nach der EU-Datenschutzgrundverordnung (DSGVO) entnehmen Sie bitte der Internetseite der Gesellschaft unter https://kps.com/de/de/company/investor-relations/general-meetings/2024.html bzw. der Einberufung zur Hauptversammlung im Bundesanzeiger.

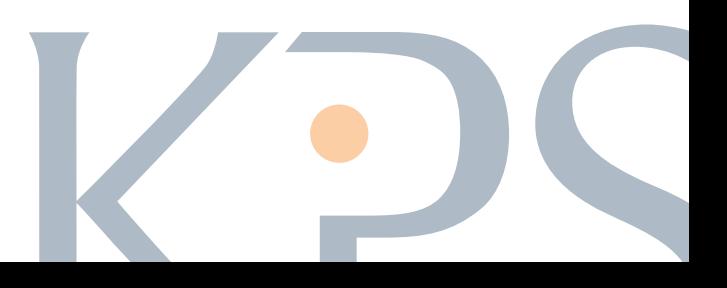